10\_bunsyo.txt

\*\* 第七章 [文章の読ませ方]

## \* PCトーカー系

## 全文読み : [Ctrlキー プラス Altキー プラス Z]

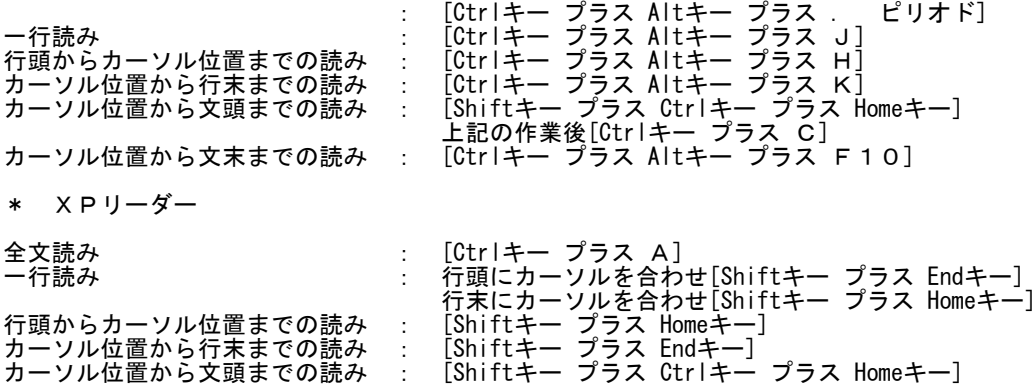

カーソル位置から文末までの読み : [Shiftキー プラス Ctrlキー プラス Endキー]